# Package 'taxizedb'

June 21, 2017

<span id="page-0-0"></span>Type Package

Title Tools for Working with 'Taxonomic' Databases

Description Tools for working with 'taxonomic' databases, including utilities for downloading databases, loading them into various 'SQL' databases, cleaning up files, and providing a 'SQL' connection that can be used to do 'SQL' queries directly or used in 'dplyr'.

Version 0.1.4

URL <https://github.com/ropensci/taxizedb>

BugReports <https://github.com/ropensci/taxizedb/issues>

License MIT + file LICENSE

LazyData TRUE

**Imports** curl ( $>= 2.4$ ), DBI ( $>= 0.6-1$ ), RPostgreSQL ( $>= 0.4.1$ ), RMySQL  $(>= 0.10.11)$ , RSQLite  $(>= 1.1.2)$ , dplyr  $(>= 0.7.0)$ , dbplyr  $(>= 0.10.11)$ 1.0.0), magrittr (>= 1.5), hoardr (>= 0.1.0)

**Suggests** roxygen2 ( $>= 6.0.1$ ), testthat

RoxygenNote 6.0.1

NeedsCompilation no

Author Scott Chamberlain [aut, cre]

Maintainer Scott Chamberlain <myrmecocystus+r@gmail.com>

Repository CRAN

Date/Publication 2017-06-20 23:54:44 UTC

# R topics documented:

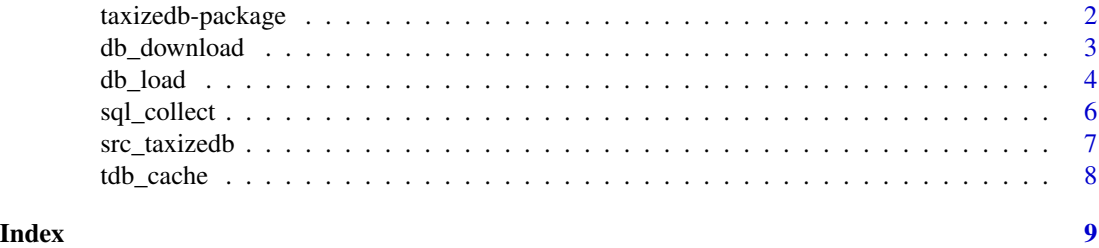

<span id="page-1-0"></span>

#### Description

Taxonomic databases interface

### Database setup/user/pwd

Every user will have a unique combination of username, password, and platform, so we can't make the functions in this package work out of the box in every situation.

#### Author(s)

Scott Chamberlain <myrmecocystus@gmail.com>

#### Examples

```
## Not run:
# IMPORTANT: Remember to start your PostgreSQL database for ITIS
# and ThePlantList and your MySQL database for COL
# data source: ITIS
## download ITIS database
x <- db_download_itis()
db_load_itis(x)
## connect to the ITIS database
src <- src_itis()
## use SQL syntax
sql_collect(src, "select * from hierarchy limit 5")
### or pipe the src to sql_collect
src %>% sql_collect("select * from hierarchy limit 5")
## use dplyr verbs
src %>%
  tbl("hierarchy") %>%
  top_n(10)
## or create tbl object for repeated use
hiers <- src %>% tbl("hierarchy")
hiers %>% top_n(10)
hiers %>% select(tsn, level)
# data source: theplantlist
## download tpl datababase
x <- db_download_tpl()
db_load_tpl(x)
```
# <span id="page-2-0"></span>db\_download 3

```
## connecto the tpl database
src <- src_tpl()
## do queries
tpl <- src %>% tbl("plantlist")
tpl %>% filter(family == "Pinaceae")
# data source: catalogue of life
## download col datababase
x <- db_download_col()
db_load_col(x)
## connecto the col database
src < - src_col()## do queries
cnames <- src %>% tbl("common_name_element")
cnames %>% select(name)
## End(Not run)
```
db\_download *Download taxonomic databases*

#### Description

Download taxonomic databases

# Usage

```
db_download_itis(verbose = TRUE)
```

```
db_download_tpl(verbose = TRUE)
```
db\_download\_col(verbose = TRUE)

db\_download\_gbif(verbose = TRUE)

#### Arguments

verbose (logical) Print messages. Default: TRUE

# Details

Downloads sql database, cleans up unneeded files, returns path to sql file

#### Value

Path to the downloaded SQL database

# <span id="page-3-0"></span>Supported

- ITIS PostgreSQL
- The PlantList PostgreSQL
- Catalogue of Life MySQL
- GBIF SQLite

# Beware

COL database loading takes a long time, e.g., 30 minutes. you may want to run it in a separate R session, or just look at the db\_load\_col fxn and run the commands in your shell.

#### See Also

[tdb\\_cache](#page-7-1)

#### Examples

```
## Not run:
# ITIS
# x <- db_download_itis()
# db_load_itis(x)
# src_itis()
# Plantlist
# x <- db_download_tpl()
# db_load_tpl(x, "sacmac")
# src_tpl()
# COL
# x <- db_download_col()
# db_load_col(x)
# src_col()
# GBIF
# x <- db_download_gbif()
# db_load_gbif()
# src_gbif(x)
## End(Not run)
```
db\_load *Load taxonomic databases*

#### Description

Load taxonomic databases

db\_load 5

#### Usage

```
db_load_itis(path, user, pwd = NULL, verbose = TRUE)
db_load_tpl(path, user, pwd = NULL, verbose = TRUE)
db_load_col(path, user = "root", pwd = NULL, verbose = TRUE)
db_load_gbif(verbose = TRUE)
```
#### Arguments

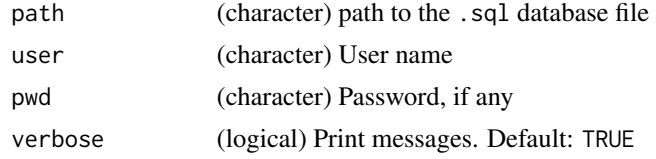

# Details

These functions load SQL DBs into the respective driver, and they return the file path, but they don't load the database

We check if the database used for each source is installed on your machine first. and if it is running or not, with errors for the user if neither are true.

#### Value

Nothing, just message on success

# Supported

- ITIS PostgreSQL
- the PlantList PostgreSQL
- Catalogue of Life MySQL
- GBIF SQLite

#### Beware

COL database loading takes a long time, e.g., 30 minutes. you may want to run it in a separate R session, or just look at the db\_load\_col fxn and run the commands in your shell.

# Examples

```
## Not run:
# ITIS
# x <- db_download_itis()
# db_load_itis(x, "<your user name>", "<your password>")
# Plantlist
# x <- db_download_tpl()
```

```
# db_load_tpl(x, "<your user name>", "<your password>")
# COL
x <- db_download_col()
db_load_col(x, "<your user name>", "<your password>")
# GBIF
## only checks if sqlite installed
db_load_gbif()
## End(Not run)
```
sql\_collect *Query and get data back into a data.frame*

# Description

Query and get data back into a data.frame

#### Usage

sql\_collect(src, query, ...)

#### Arguments

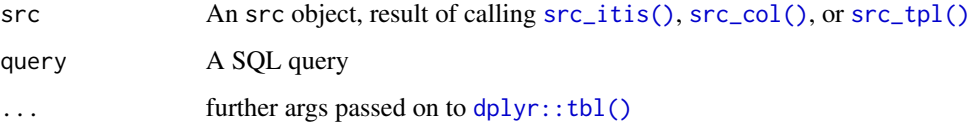

# Details

we run [dplyr::tbl\(\)](#page-0-0), then [dplyr::collect\(\)](#page-0-0)

#### Examples

```
## Not run:
src <- src_itis()
sql_collect(src, "select * from hierarchy limit 5")
## or pipe the src to sql_collect
src %>% sql_collect("select * from hierarchy limit 5")
## End(Not run)
```
<span id="page-5-0"></span>

<span id="page-6-0"></span>src\_taxizedb *src - dplyr src objects*

# <span id="page-6-1"></span>Description

src - dplyr src objects

# Usage

```
src_itis(user, password, dbname = "ITIS", ...)
src_tpl(user, password, dbname = "plantlist", ...)
src\_col(user = "root", password = NULL, \text{ dbname} = "col", ...)src_gbif(path)
```
# Arguments

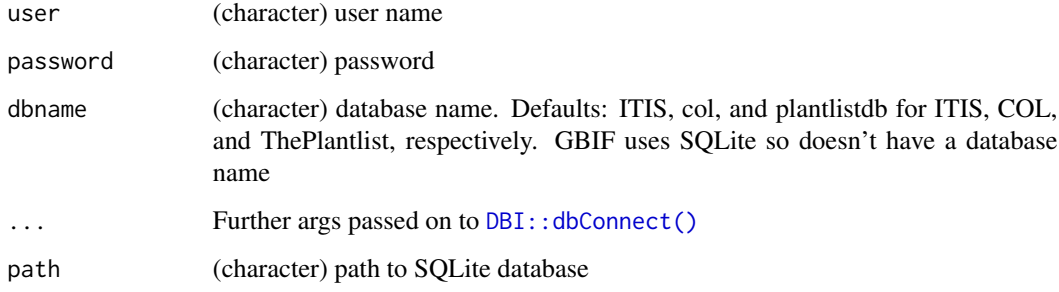

# Value

an src object

# Examples

```
## Not run:
# src_itis()
# src_tpl()
# src_col()
# src_gbif()
```
## End(Not run)

<span id="page-7-1"></span><span id="page-7-0"></span>tdb\_cache *Caching*

#### Description

Manage cached taxizedb files with hoardr

#### Details

cache\_delete only accepts 1 file name, while cache\_delete\_all doesn't accept any names, but deletes all files. For deleting many specific files, use cache\_delete in a [lapply\(\)](#page-0-0) type call

#### Useful user functions

- tdb\_cache\$cache\_path\_get() get cache path
- tdb\_cache\$cache\_path\_set() set cache path
- tdb\_cache\$list() returns a character vector of full path file names
- tdb\_cache\$files() returns file objects with metadata
- tdb\_cache\$details() returns files with details
- tdb\_cache\$delete() delete specific files
- tdb\_cache\$delete\_all() delete all files, returns nothing

#### Examples

```
## Not run:
tdb_cache
# list files in cache
tdb_cache$list()
# delete certain database files
# tdb_cache$delete("file path")
# tdb_cache$list()
# delete all files in cache
# tdb_cache$delete_all()
# tdb_cache$list()
```
## End(Not run)

# <span id="page-8-0"></span>Index

∗Topic package taxizedb-package, [2](#page-1-0) db\_download, [3](#page-2-0) db\_download\_col *(*db\_download*)*, [3](#page-2-0) db\_download\_gbif *(*db\_download*)*, [3](#page-2-0) db\_download\_itis *(*db\_download*)*, [3](#page-2-0) db\_download\_tpl *(*db\_download*)*, [3](#page-2-0) db\_load, [4](#page-3-0) db\_load\_col *(*db\_load*)*, [4](#page-3-0) db\_load\_gbif *(*db\_load*)*, [4](#page-3-0) db\_load\_itis *(*db\_load*)*, [4](#page-3-0) db\_load\_tpl *(*db\_load*)*, [4](#page-3-0) DBI::dbConnect(), *[7](#page-6-0)* dplyr::collect(), *[6](#page-5-0)* dplyr::tbl(), *[6](#page-5-0)* lapply(), *[8](#page-7-0)* sql\_collect, [6](#page-5-0) src\_col *(*src\_taxizedb*)*, [7](#page-6-0) src\_col(), *[6](#page-5-0)* src\_gbif *(*src\_taxizedb*)*, [7](#page-6-0) src\_itis *(*src\_taxizedb*)*, [7](#page-6-0) src\_itis(), *[6](#page-5-0)*

src\_taxizedb, [7](#page-6-0) src\_tpl *(*src\_taxizedb*)*, [7](#page-6-0) src\_tpl(), *[6](#page-5-0)*

taxizedb *(*taxizedb-package*)*, [2](#page-1-0) taxizedb-package, [2](#page-1-0) tdb\_cache, *[4](#page-3-0)*, [8](#page-7-0)